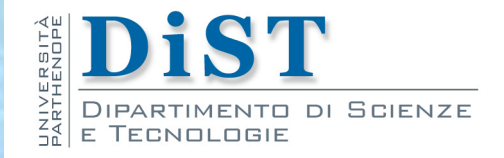

# Programmazione 3 e Laboratorio di Programmazione 3 **Structural** Patterns

Angelo Ciaramella

### Structural Patterns

### Pattern strutturali

consentono di riutilizzare degli oggetti esistenti fornendo agli utilizzatori un'interfaccia più adatta alle loro esigenze

#### Design Pattern П

- **Adapter**
- **Bridge**
- **n** Composite
- **Decorator**
- **Facade**
- **Flyweight**
- **Proxy**

Prog. 3/LAB

– Structural Patterns

Prog. 3/LAB - Structural Patterns

## Adapter

### Scopo

- *Convertire l'interfaccia di una classe in un'altra richiesta dai client. Permette alle classi di collaborare sebbene esista un'incompatibilitò di interfacce.*
- **Anche conosciuto come** 
	- **N** Wrapper (involucro)

#### **Motivazione** .

- **n** fornire una soluzione astratta al problema dell'interoperabilità tra interfacce differenti
	- e.g., in un software si devono utilizzare sistemi di supporto (come per esempio librerie) la cui interfaccia non è perfettamente compatibile con quanto richiesto da applicazioni già esistenti

Prog. 3/LAB

– Structural Patterns

Prog. 3/LAB - Structural Patterns

### **n** Applicabilità

- utilizzo di una classe esistente che presenti un'interfaccia diversa da quella desiderata
- scrittura di una determinata classe senza poter conoscere a priori le altre classi con cui dovrà operare

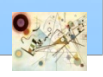

## Adapter

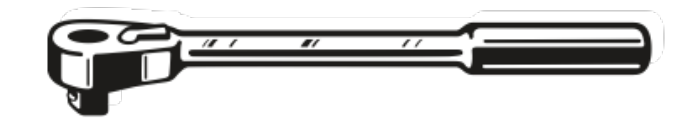

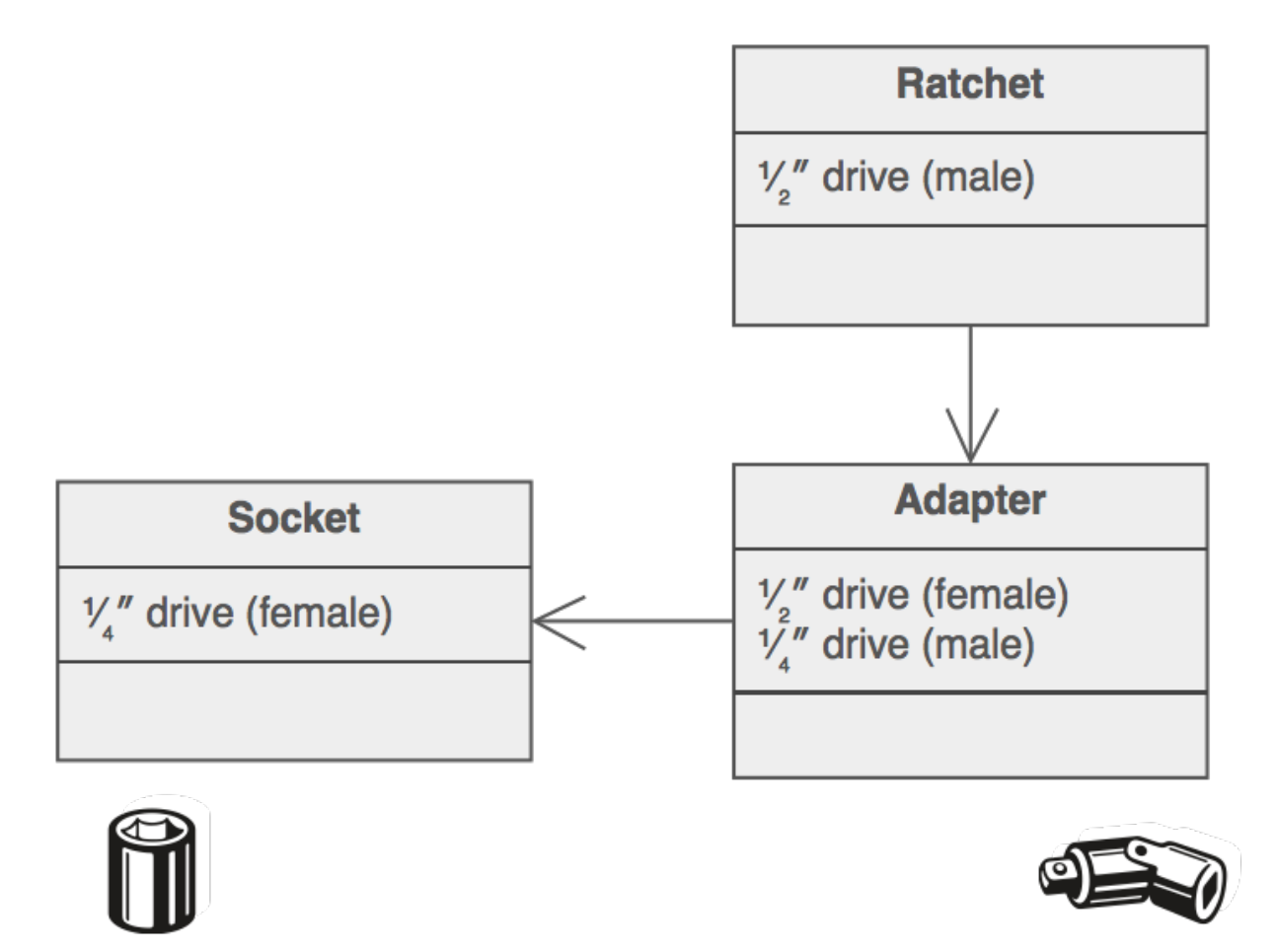

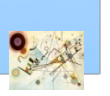

#### Esemplificazione del pattern Adapter

### Adapter - Struttura

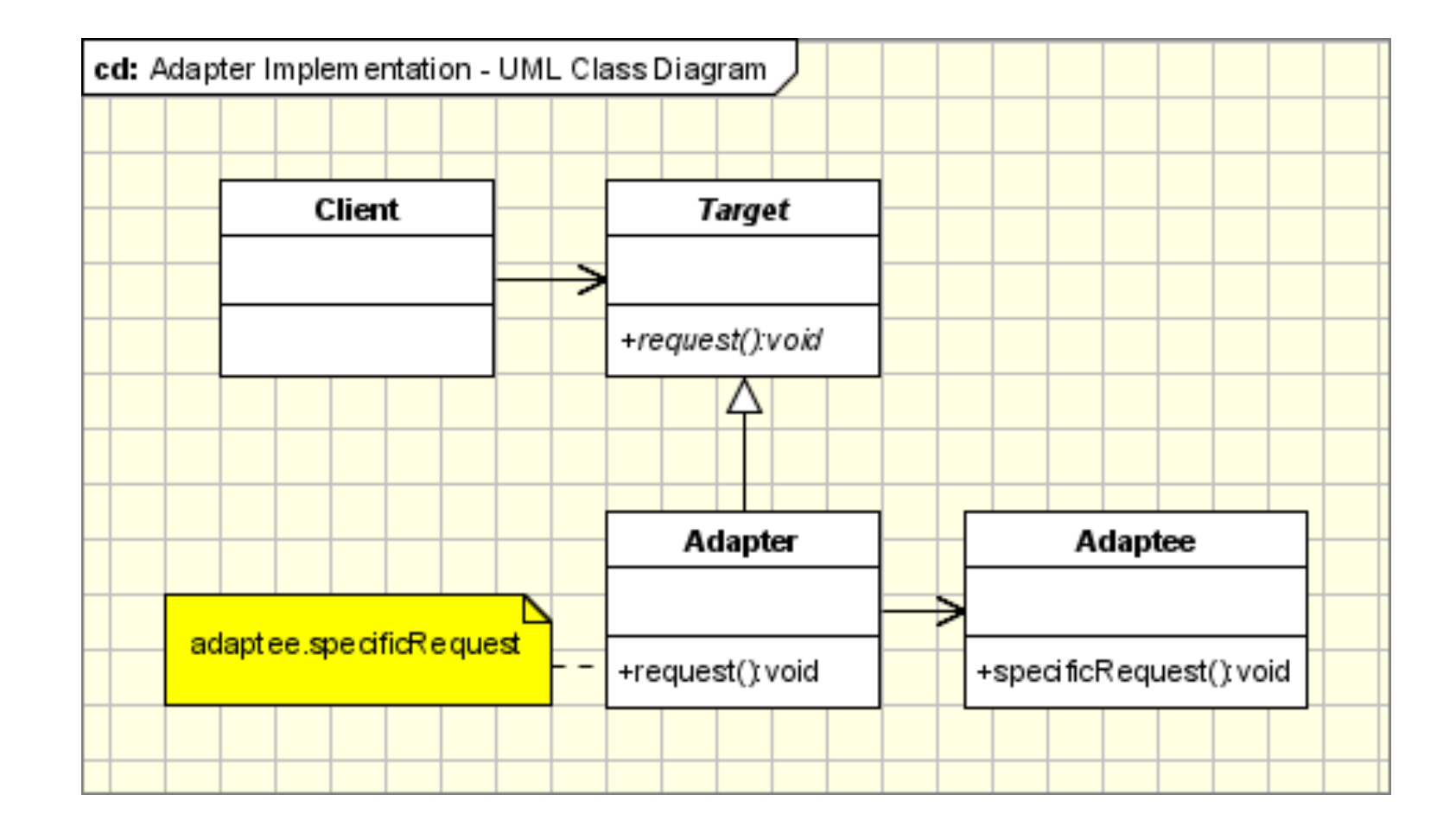

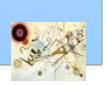

#### Struttura del pattern Adapter

### Adapter - Esempio

### **Adattatore per corrente**

- socket che produce 120 Volt
- costruire un adattatore che produce 3 Volt, 12 Volt e 120 Volt

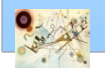

## Adapter

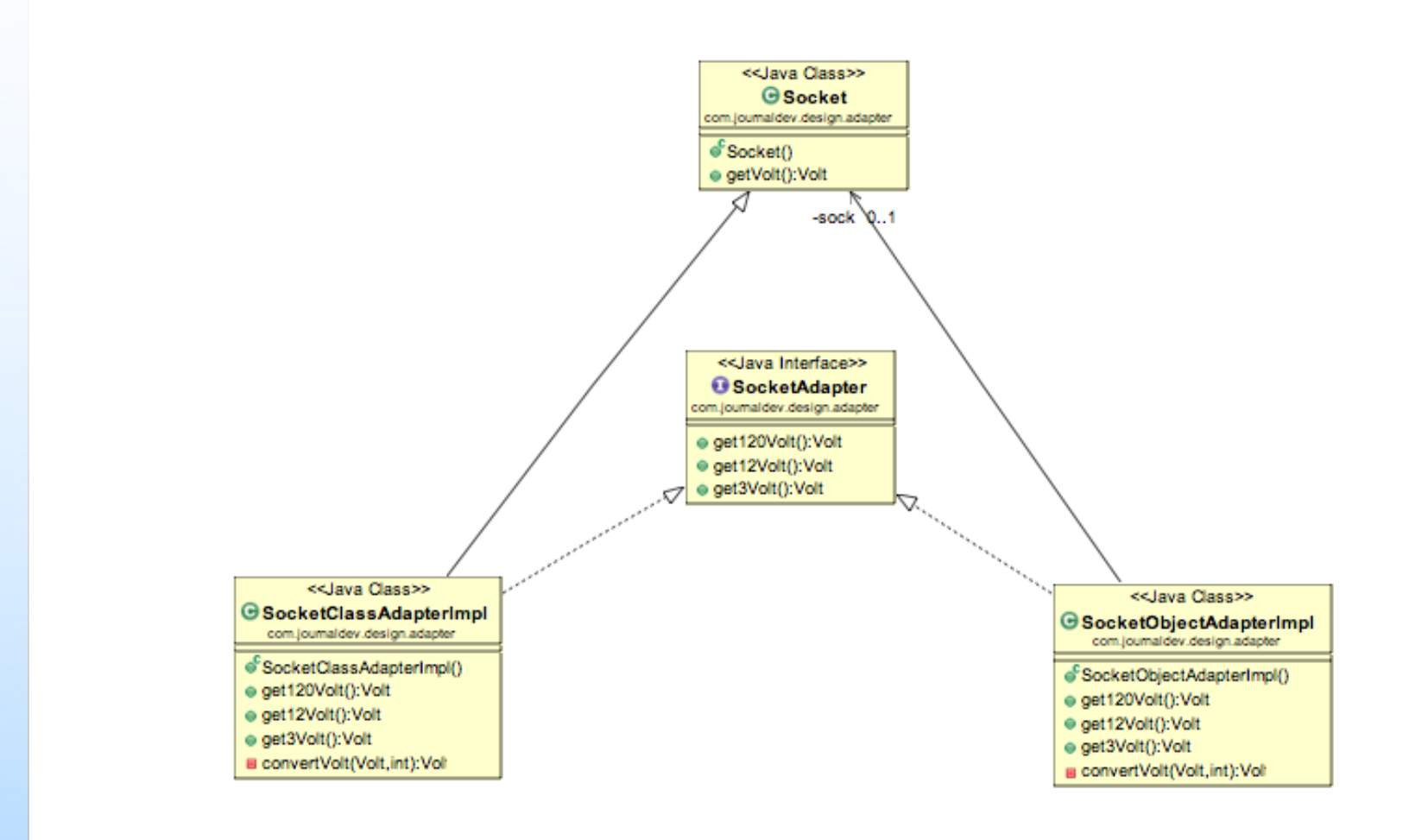

#### **Socket (directory)**

Codice di riferimento

#### **class LegacyLine**

```
{
    public void draw(int x1, int y1, int x2, int y2)
    {
        System.out.println("line from (" + x1 + ',' + y1 
+ ") to (" + x2 + ',' 
          + y2 + ')');
    }
}
```
Esempio di implementazione del pattern Adapter. Shape (senza Adapter).

#### Codice di riferimento

#### **Shape (directory)**

**{**

**}**

**{**

**}**

```
class LegacyRectangle
```

```
public void draw(int x, int y, int w, int h)
```

```
System.out.println("rectangle at (" + x + ',' + y
```

```
+ ") with width " + w
```

```
+ " and height " + h);
```
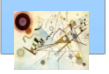

```
public class AdapterDemo
{
    public static void main(String[] args)
    {
        Object[] shapes = 
        {
            new LegacyLine(), new LegacyRectangle()
        };
        // A begin and end point from a graphical editor
        int x1 = 10, y1 = 20;
        int x2 = 30, y2 = 60;
        for (int i = 0; i < shape>shapes.length; ++i)if 
(shapes[i].getClass().getName().equals("LegacyLine"))
             ((LegacyLine)shapes[i]).draw(x1, y1, x2, y2);
          else if 
(shapes[i].getClass().getName().equals("LegacyRectangle"))
             ((LegacyRectangle)shapes[i]).draw(Math.min(x1, x2), 
Math.min(y1, y2)
               , Math.abs(x2 - x1), Math.abs(y2 - y1));
    }
```
**}**

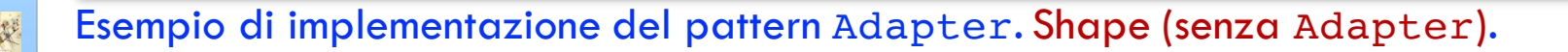

```
interface Shape
{
 void draw(int x1, int y1, int x2, int y2);
}
class Line implements Shape
{
   private LegacyLine adaptee = new LegacyLine();
   public void draw(int x1, int y1, int x2, int y2)
    {
        adaptee.draw(x1, y1, x2, y2);
    }
}
class Rectangle implements Shape
{
   private LegacyRectangle adaptee = new LegacyRectangle();
   public void draw(int x1, int y1, int x2, int y2)
    {
    adaptee.draw(Math.min(x1, x2), Math.min(y1, y2), Math.abs(x2 
- x1), Math.abs(y2 - y1));
    }
```
Prog. 3/LAB

 $Proof.3/LAB -$ 

**}**

– Structural Patterns

Structural Patterns

### Esercizi

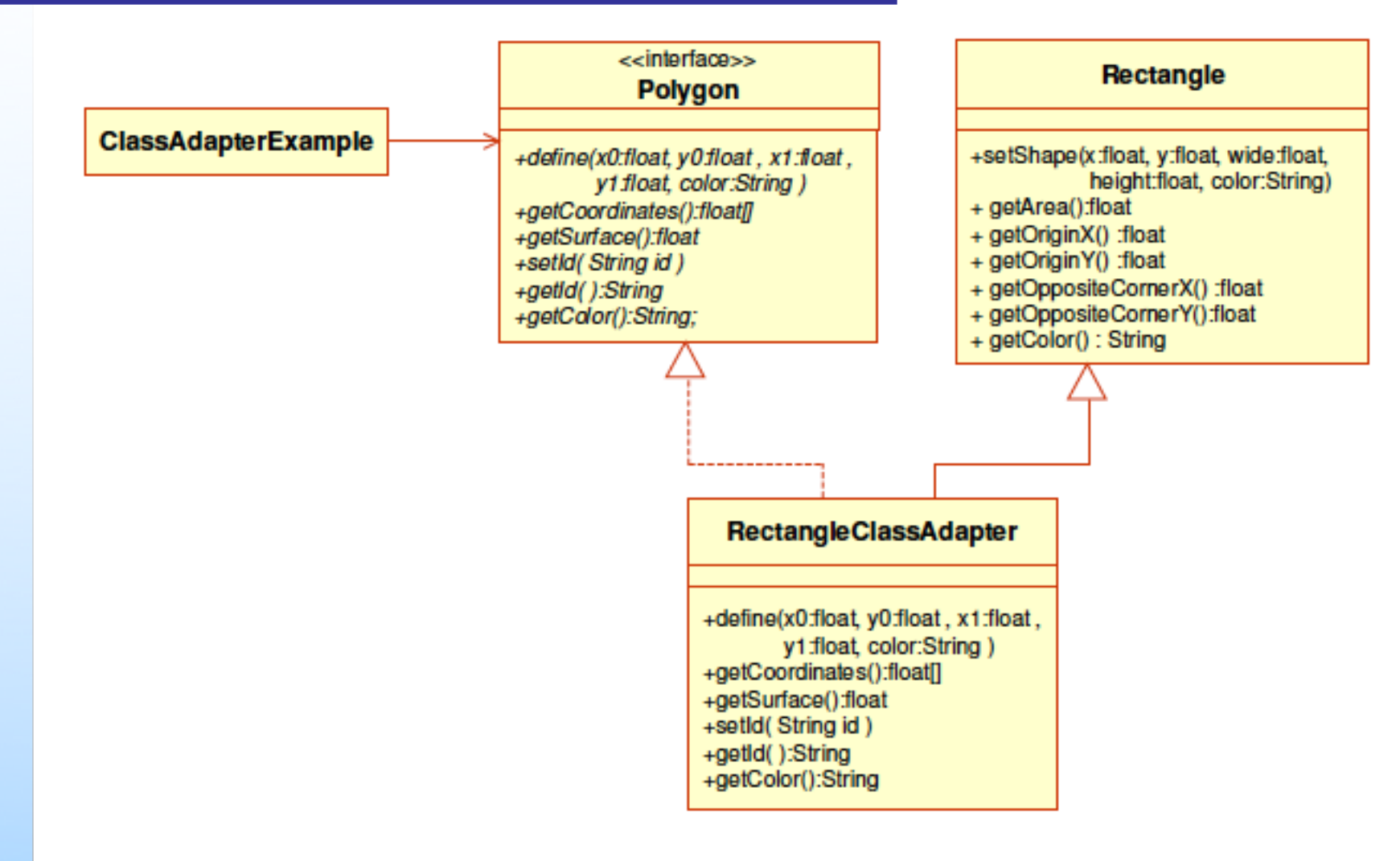

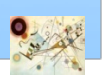

### Esercizi

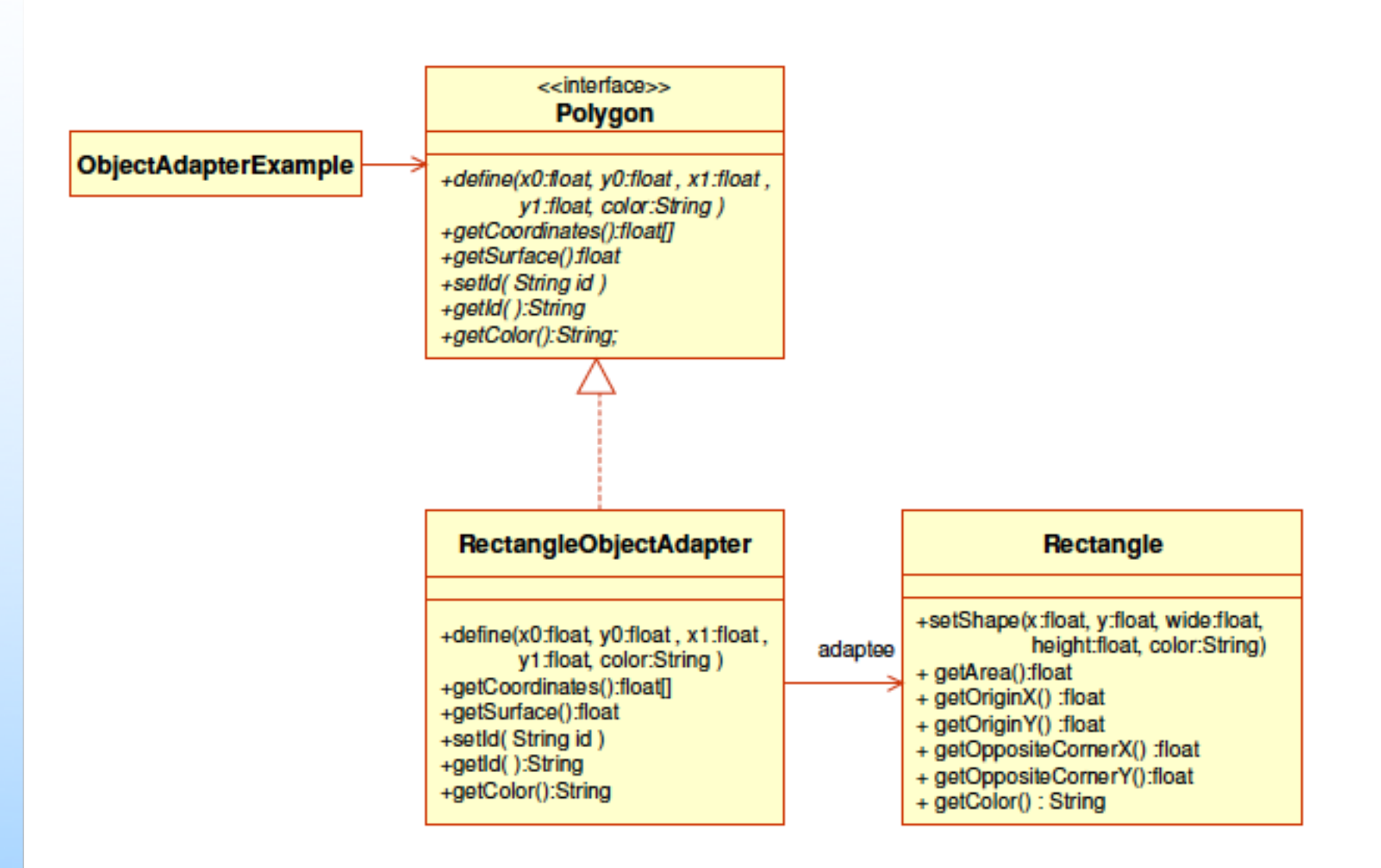

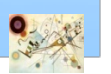

### Considerazioni

- Adapter è usato in (JDK)
	- java.util.Arrays#asList()
	- java.io.InputStreamReader(InputStream) (returns a Reader)
	- java.io.OutputStreamWriter(OutputStream) (returns a Writer)

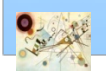

# Bridge

#### Scopo  $\mathbf{r}$

- *Separa un'astrazione dalla sua implementazione, in modo che entrambe possano variare indipendentemente.*
- **Anche conosciuto come** 
	- **Handle/Body**

### **Motivazione**

- **Spesso un'astrazione deve avere diverse implementazioni** 
	- gestione di database relazionali o file system
		- soluzione ereditarietà
	- l'ereditarietà lega un'implementazione all'astrazione

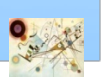

# Bridge

### **n** Applicabilità

- necessità di evitare un collegamento permanente tra l'astrazione e l'implementazione
- quando l'astrazione e l'implementazione hanno bisogno di cambiare indipendentemente
- usando il pattern è possibile lasciare il codice del client inalterato senza la necessità di ricompilarlo
- **n** preferire la composizione all'eredità

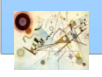

# Bridge

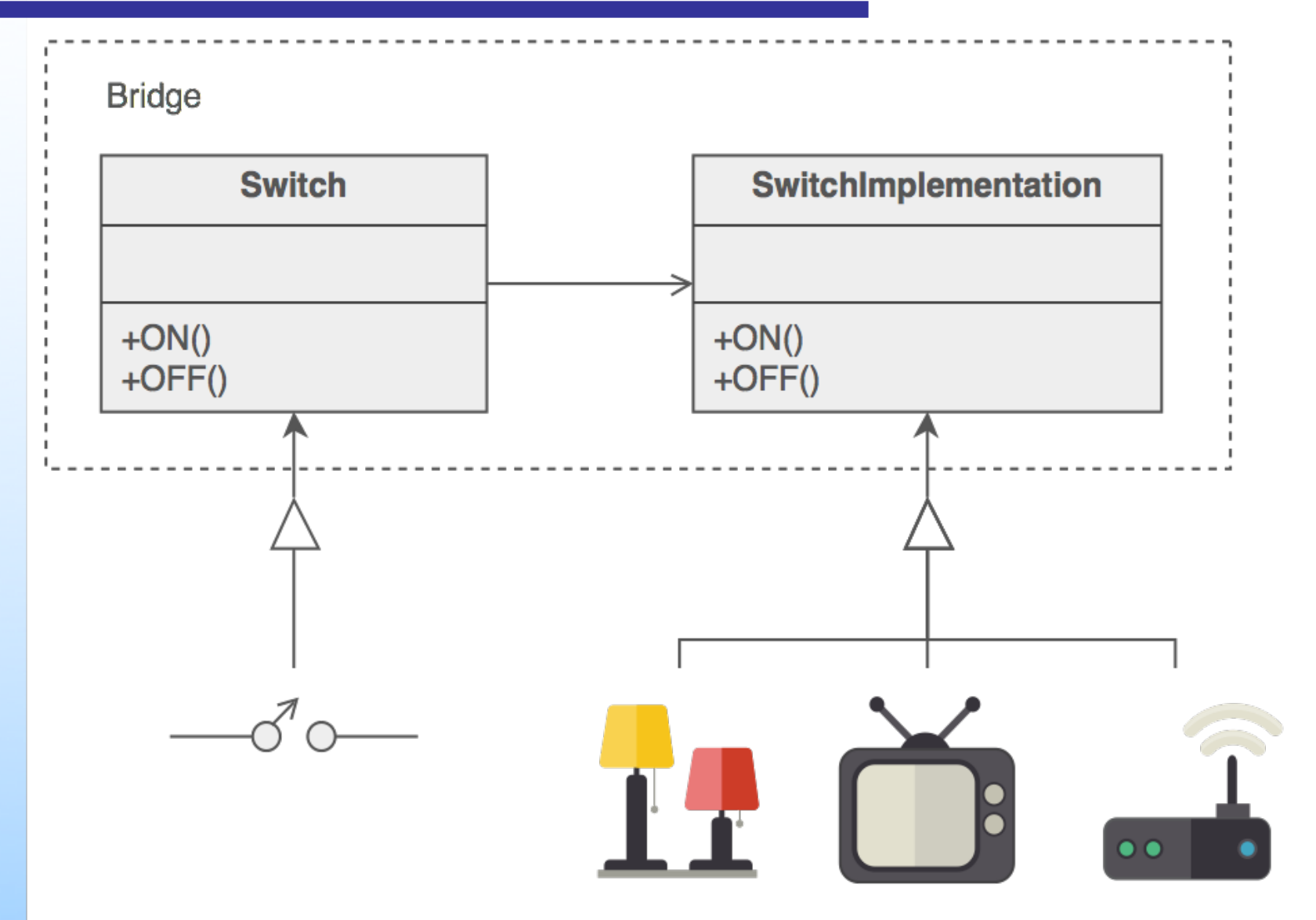

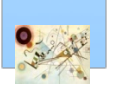

#### Esemplificazione del pattern Bridge

## Bridge - Struttura

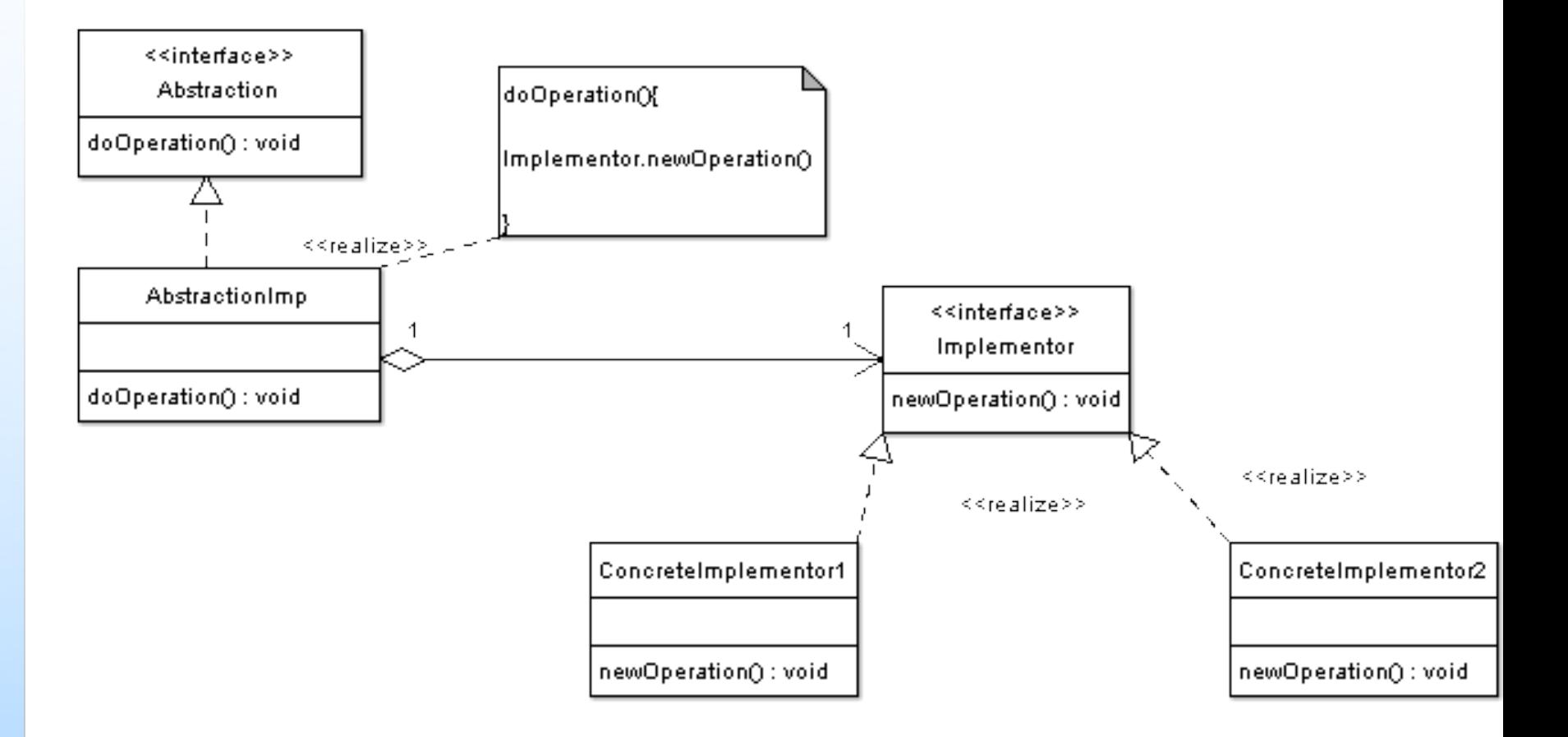

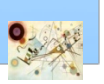

#### Struttura del pattern Bridge

## Esempio Bridge

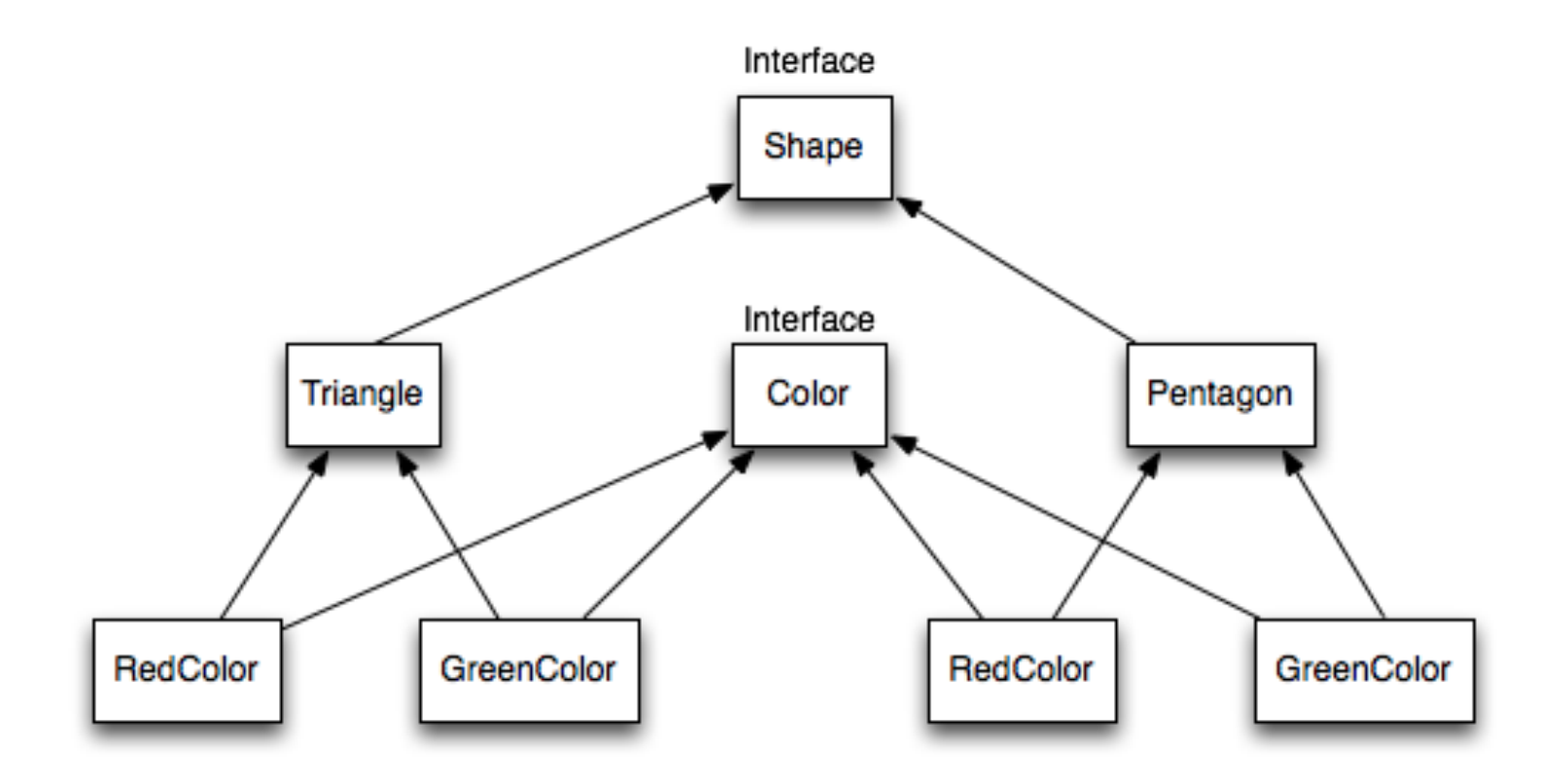

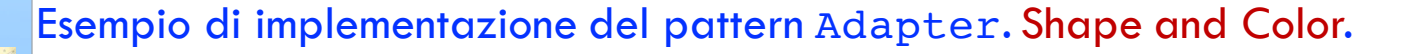

## Esempio Bridge

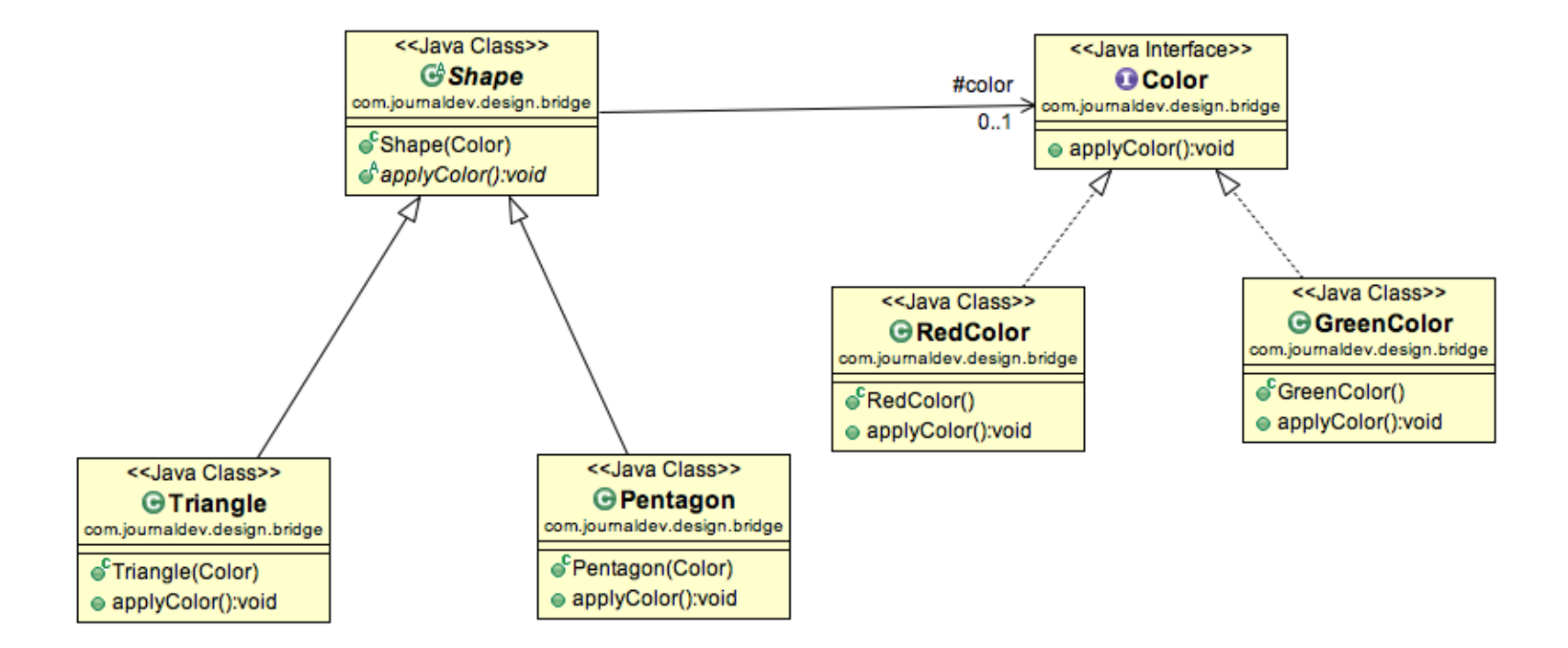

Esempio di implementazione del pattern Bridge. Shape and Color.

#### Codice di riferimento

#### **Shape\_and\_Color (directory)**

### Esercizio

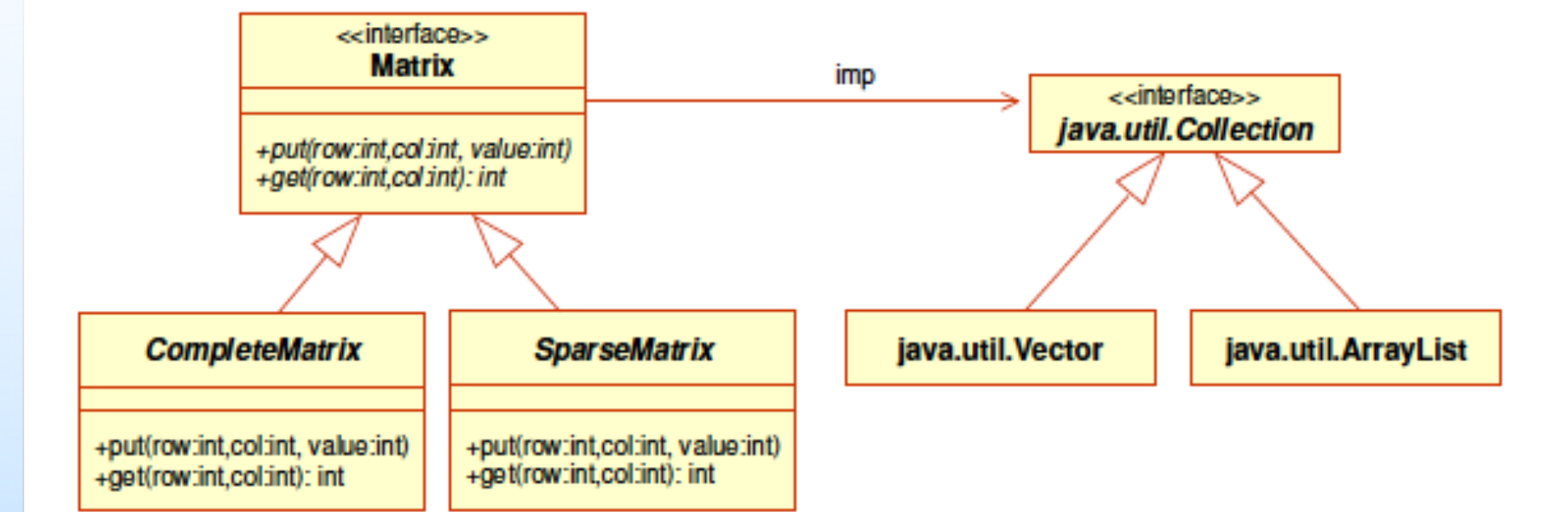

#### Esercizio Bridge. Matrici.

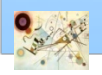

## Composite

### **n** Scopo

*Comporre oggetti una struttura ad albero per rappresentare gerarchie (whole-part). Il pattern permette ai client di trattare oggetti singoli e composizioni di oggetti uniformi.* 

### **Motivazione**

- **n** applicazioni hanno bisogno di manipolare una collezione di oggetti primitivi o composti
	- se l'oggetto desiderato è una Leaf, la richiesta è processata direttamente
	- se è una Composite, viene rimandata ai figli cercando di svolgere le operazioni prima

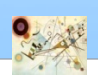

## Composite

### **n** Applicabilità

- quando i client dovrebbero ignorare la differenza tra oggetti composti e oggetti singoli
- **n** scelta di rifattorizzazione
	- durante lo sviluppo i programmatori scoprono che stanno usando più oggetti nello stesso modo e spesso il codice per gestirli è molto simile

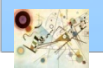

## Composite

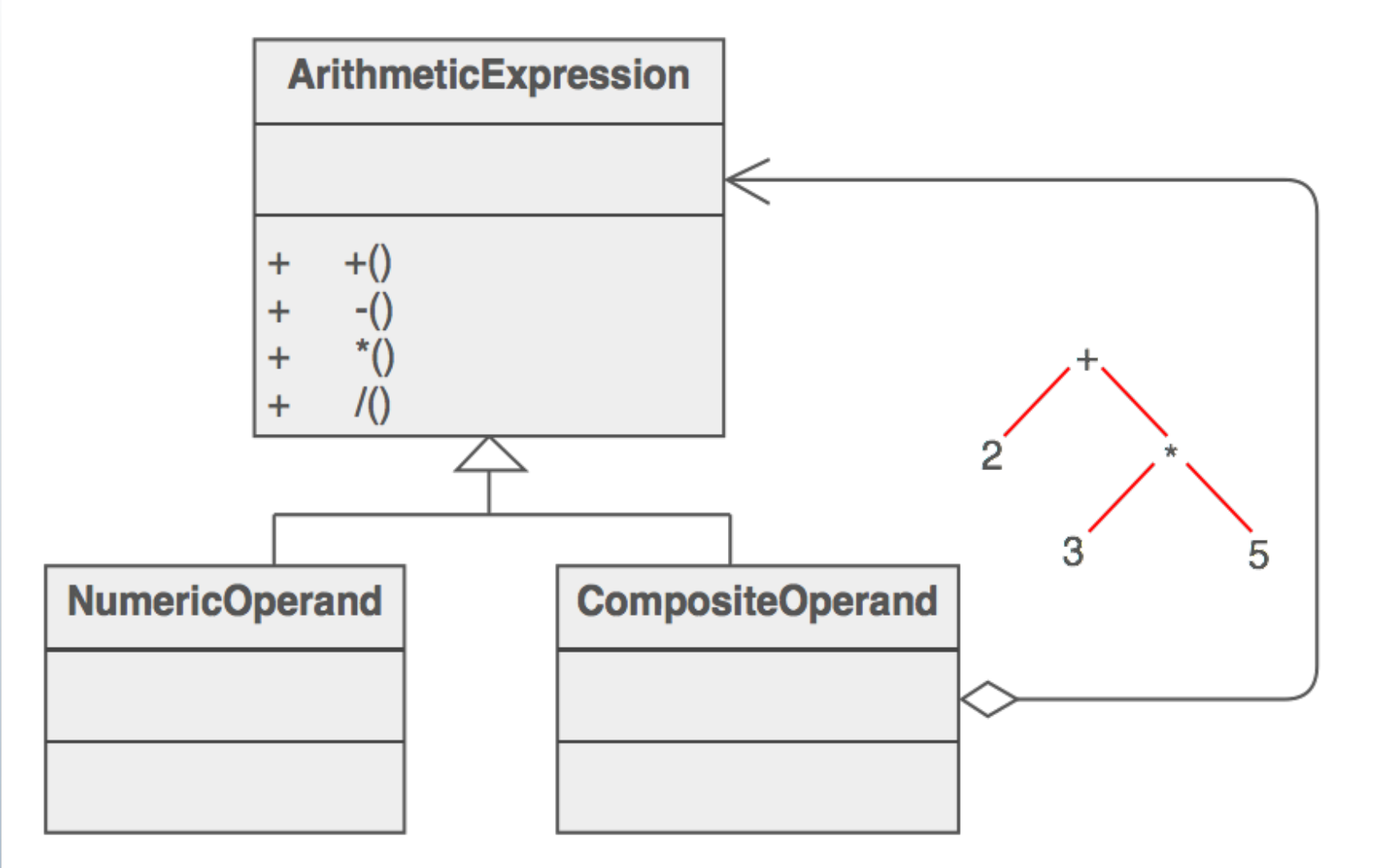

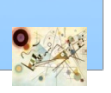

#### Esemplificazione del pattern Composite

### Composite - Struttura

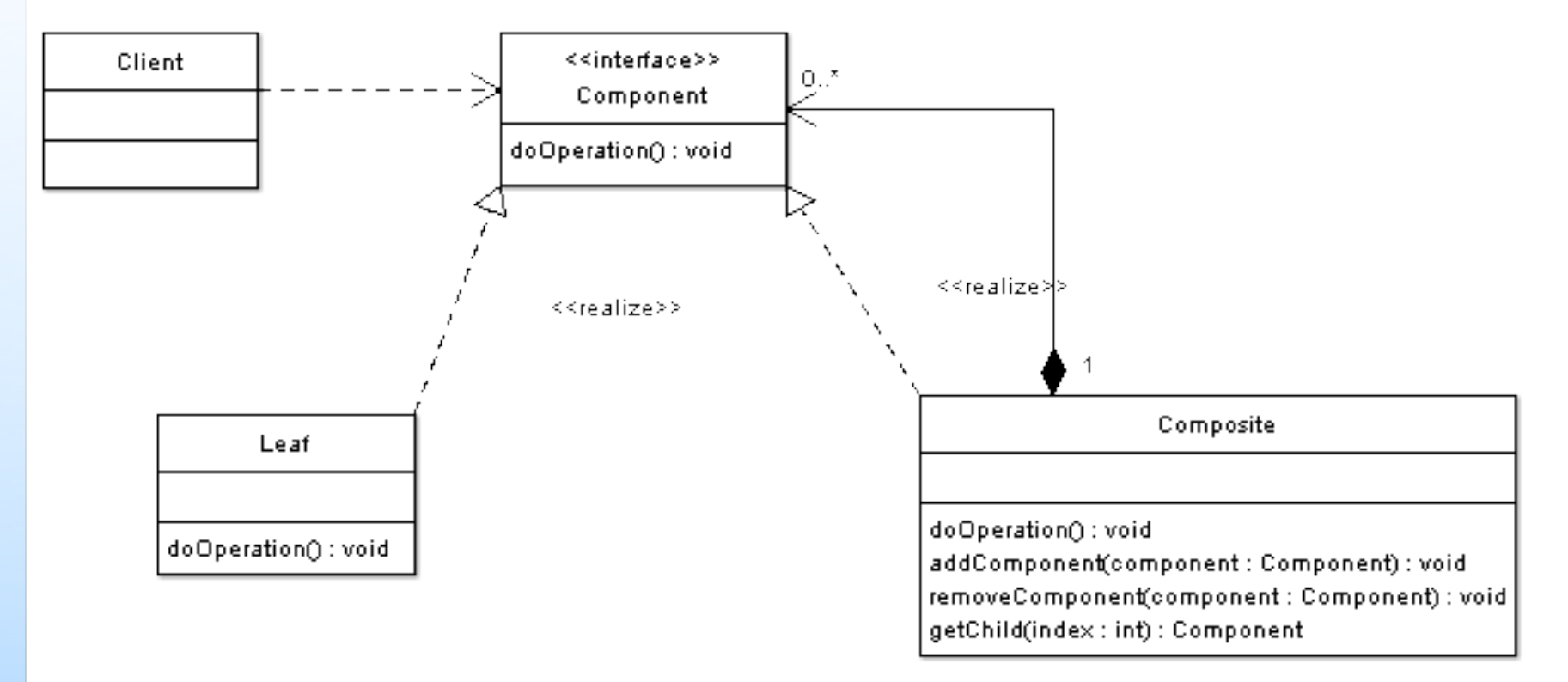

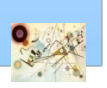

#### Struttura del pattern Composite

### Esercizio

**n** Drawing Scenario **n** Componenti base **Class Shape** 

> ■ Composti **Drawing**

> > Realizzare il diagramma delle classi

Codice di riferimento

**Drawing\_Shape (directory)**

Prog. 3/LAB – Structural Patterns

Prog. 3/LAB - Structural Patterns

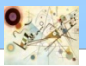

## Considerazioni

- **Usi conosciuti** 
	- **In Implementazione dei File System**
	- **Editor Grafici**
- $\blacksquare$  E' usato in (JDK)
	- java.awt.Container#add(Component)
	- Swing

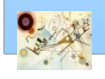

### Decorator

### ■ Scopo

*Aggiunge responsabilità addizionali ad un oggetto dinamicamente. Fornisce un'alternativa flessibile alla costruzione di sottoclassi per estendere delle funzionalità.* 

### **Motivazione**

- **n** consente di aggiungere durante il run-time nuove funzionalità ad oggetti già esistenti
	- nuova classe decoratore che "avvolge" l'oggetto originale
- valida alternativa all'uso dell'ereditarietà singola o multipla

Prog. 3/LAB

– Structural Patterns

Prog. 3/LAB - Structural Patterns

### Decorator

### **Applicabilità**

- quando vogliamo aggiungere comportamenti o stati ad oggetti individuali a run-time
- l'eredtarietà non è flessibile poiché è statica ed è applicata ad una intera classe

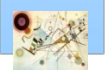

### Decorator

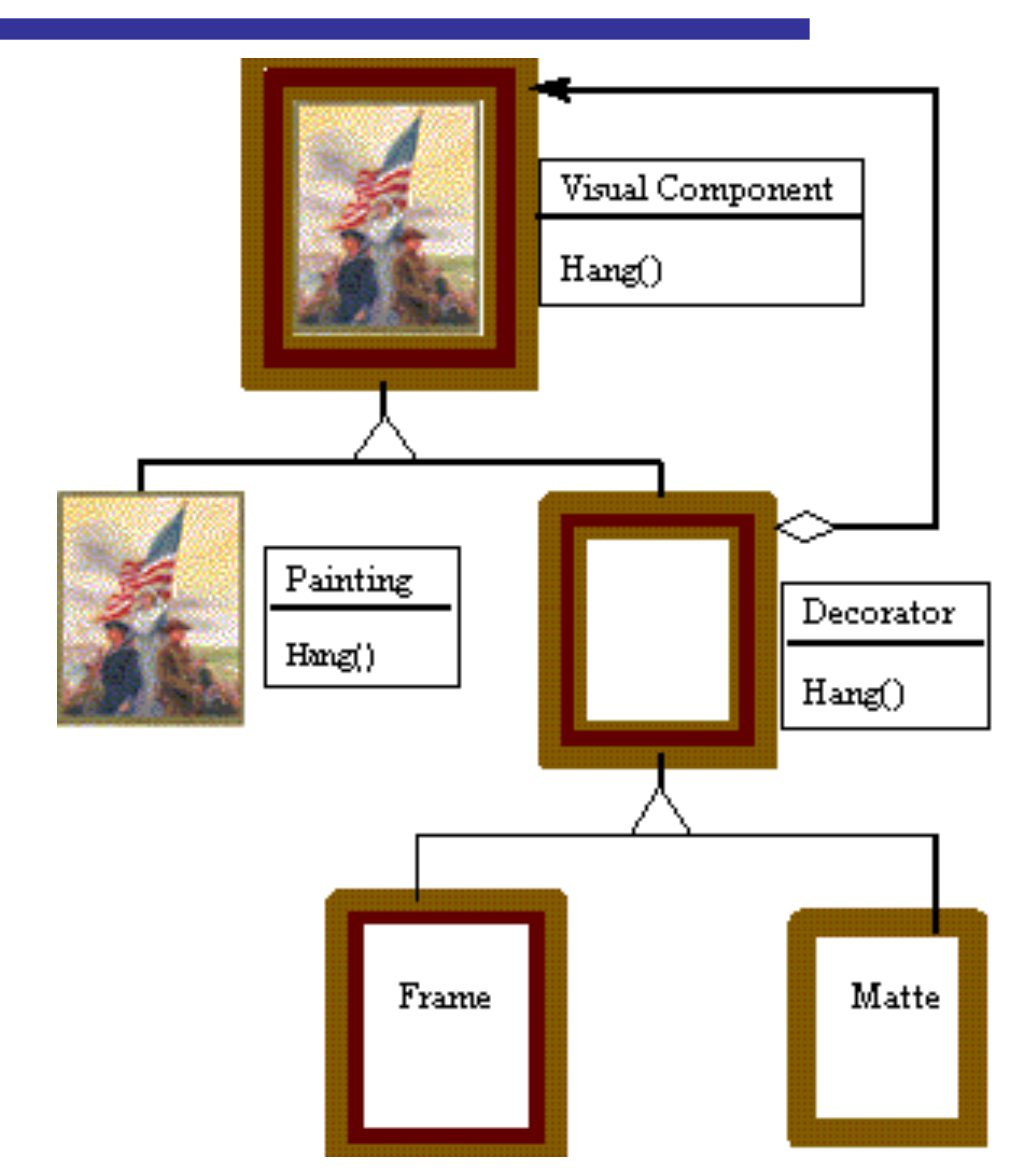

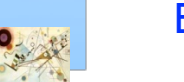

#### Esemplificazione del pattern Decorator

### Decorator - Struttura

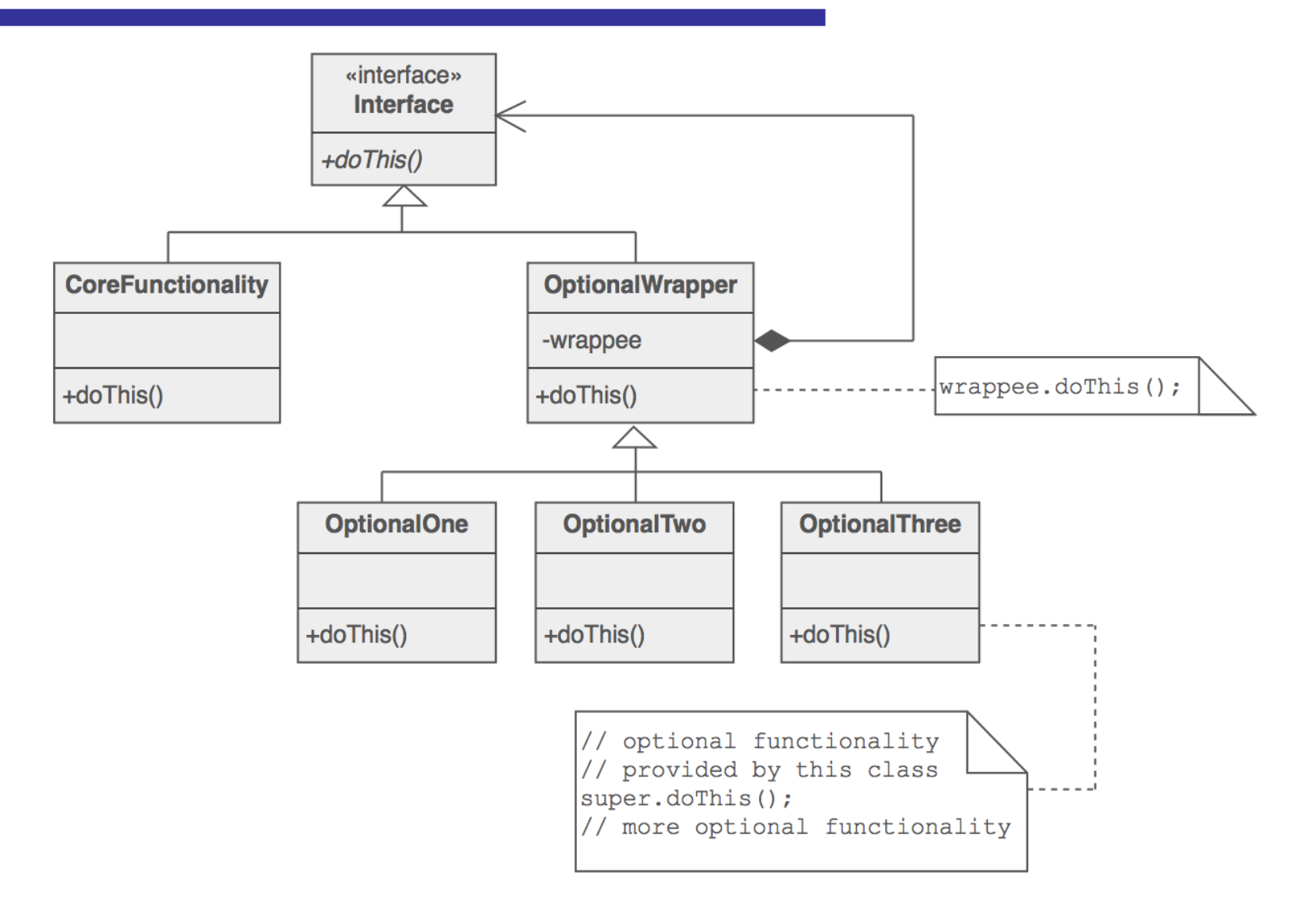

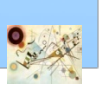

#### Struttura del pattern Decorator

## Esempio

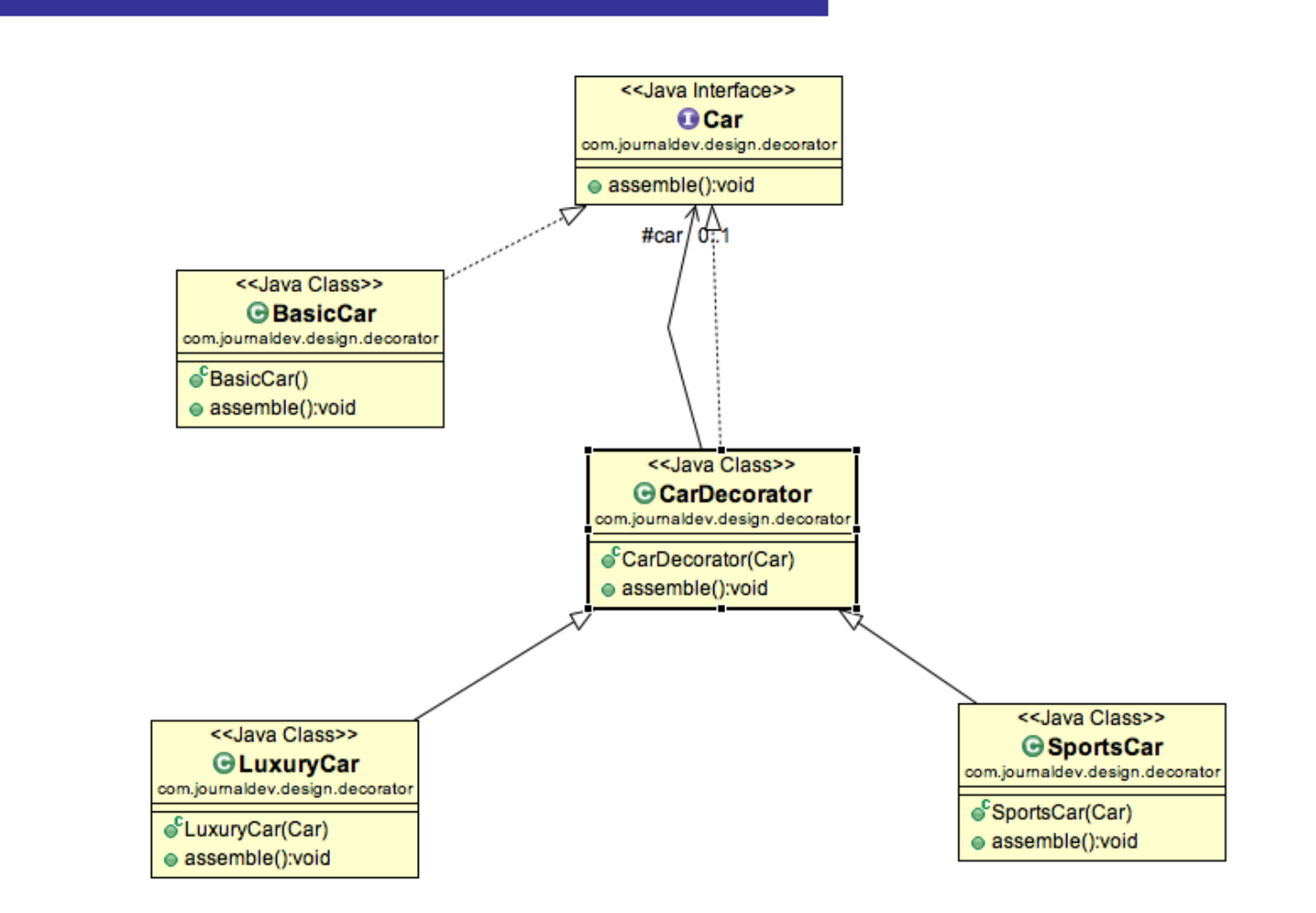

#### Esempio del pattern Decorator

#### Codice di riferimento

#### **Car (directory)**

33

### Esercizio

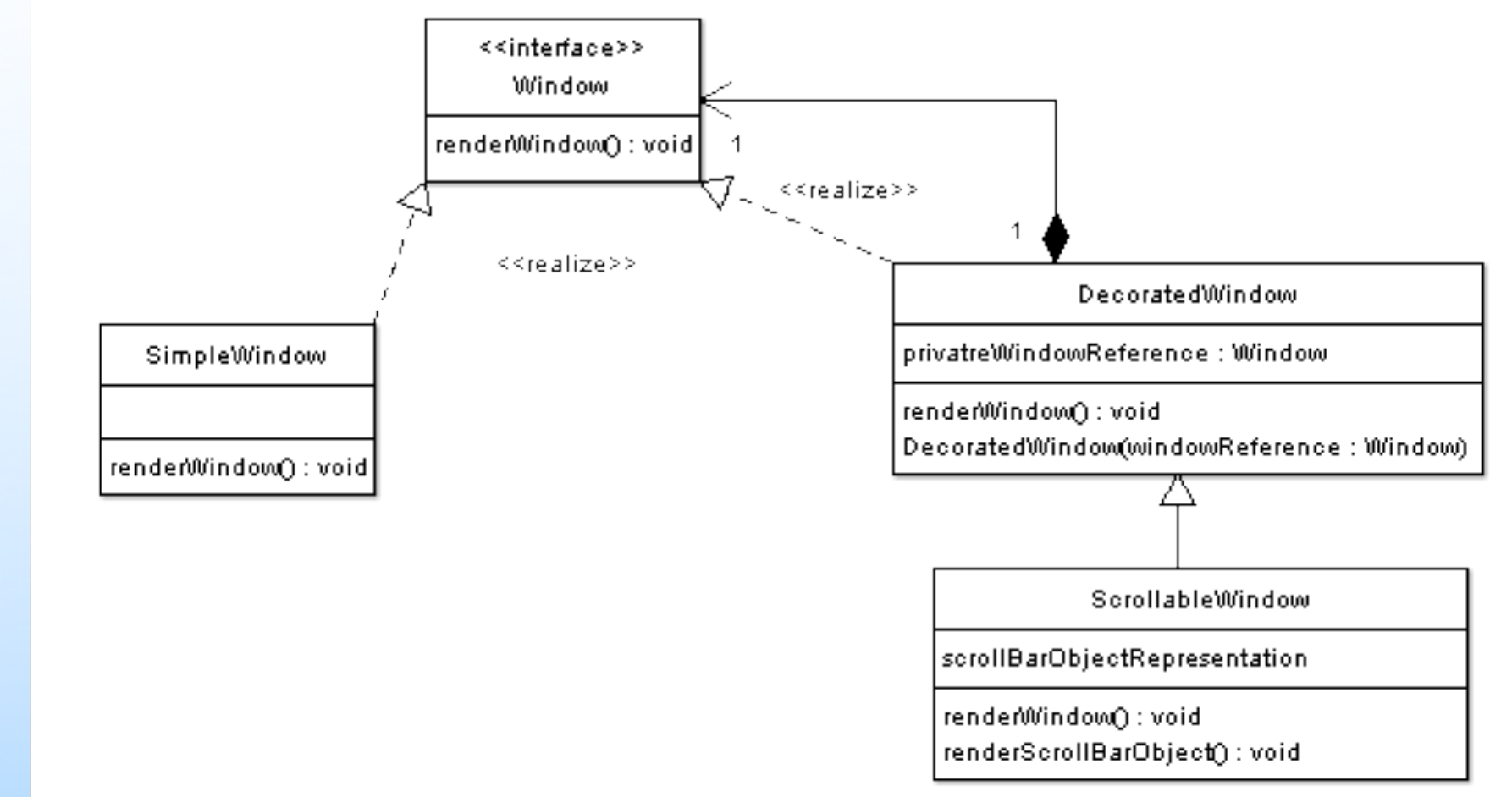

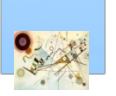

#### Applicazione GUI

## Considerazioni

- **Usi conosciuti** 
	- **n** GUI
	- **File Systems**
- $\blacksquare$  E' usato in (JDK)
	- Java IO
		- ■FileReader
		- BufferedReader

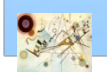

### **n** Scopo

*Fornisce un'interfaccia unificata ad un insieme di interfacce in un sottosistema. Definisce un'interfaccia di alto livello che permette la facile gestione del sottosistema.* 

### **Motivazione**

**n** permettere attraverso un'interfaccia più semplice, l'accesso a sottosistemi che espongono interfacce complesse e molto diverse tra loro, nonché a blocchi di codice complessi

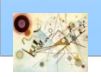

### **n** Applicabilità

- **n** quando vogliamo fornire un'interfaccia semplice ad un sottosistema complesso
- sdoppiare client e sottosistemi
- definire un *entry point* per ogni sottosistema

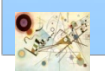

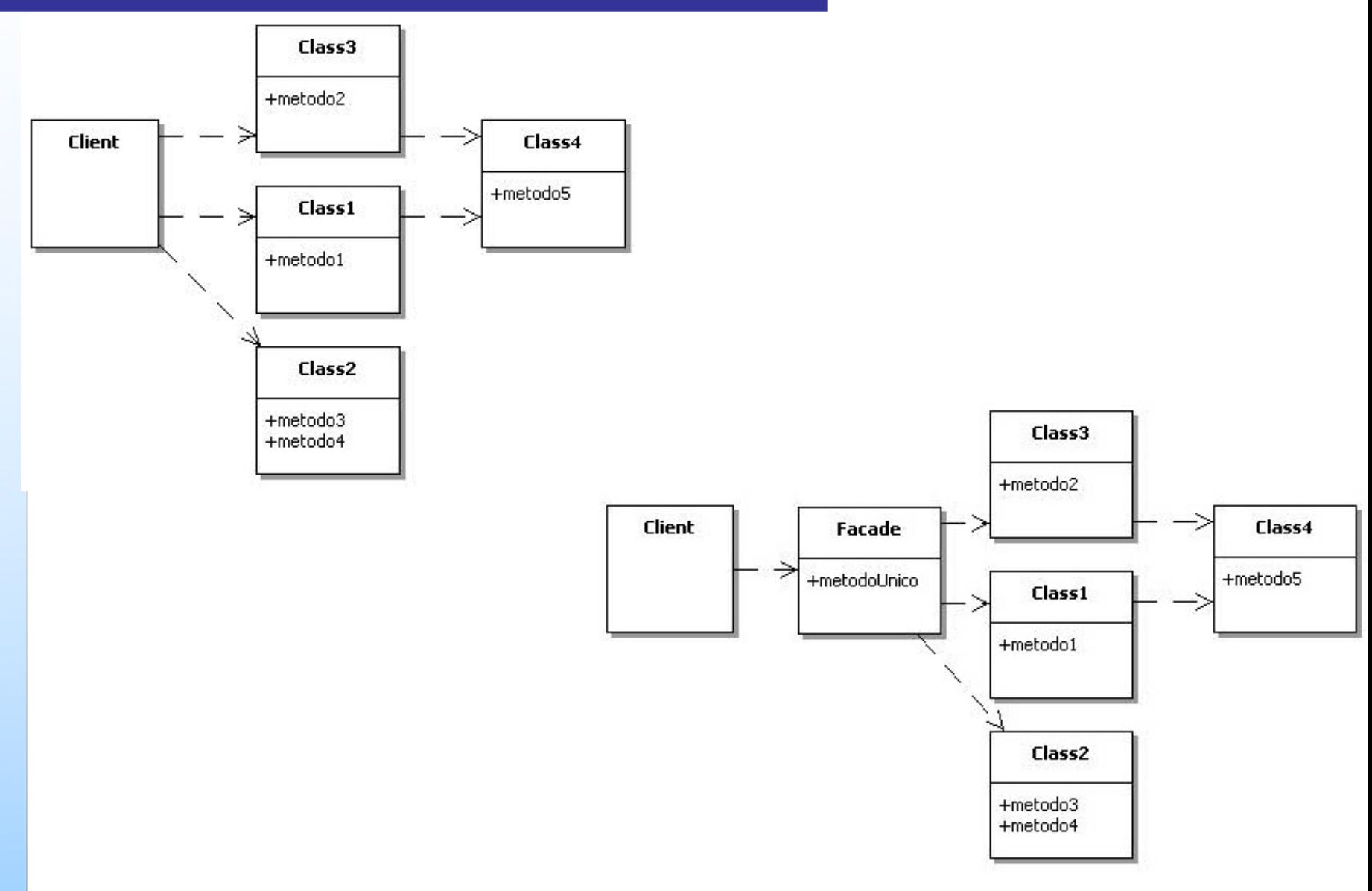

#### Esemplificazione del pattern Facade

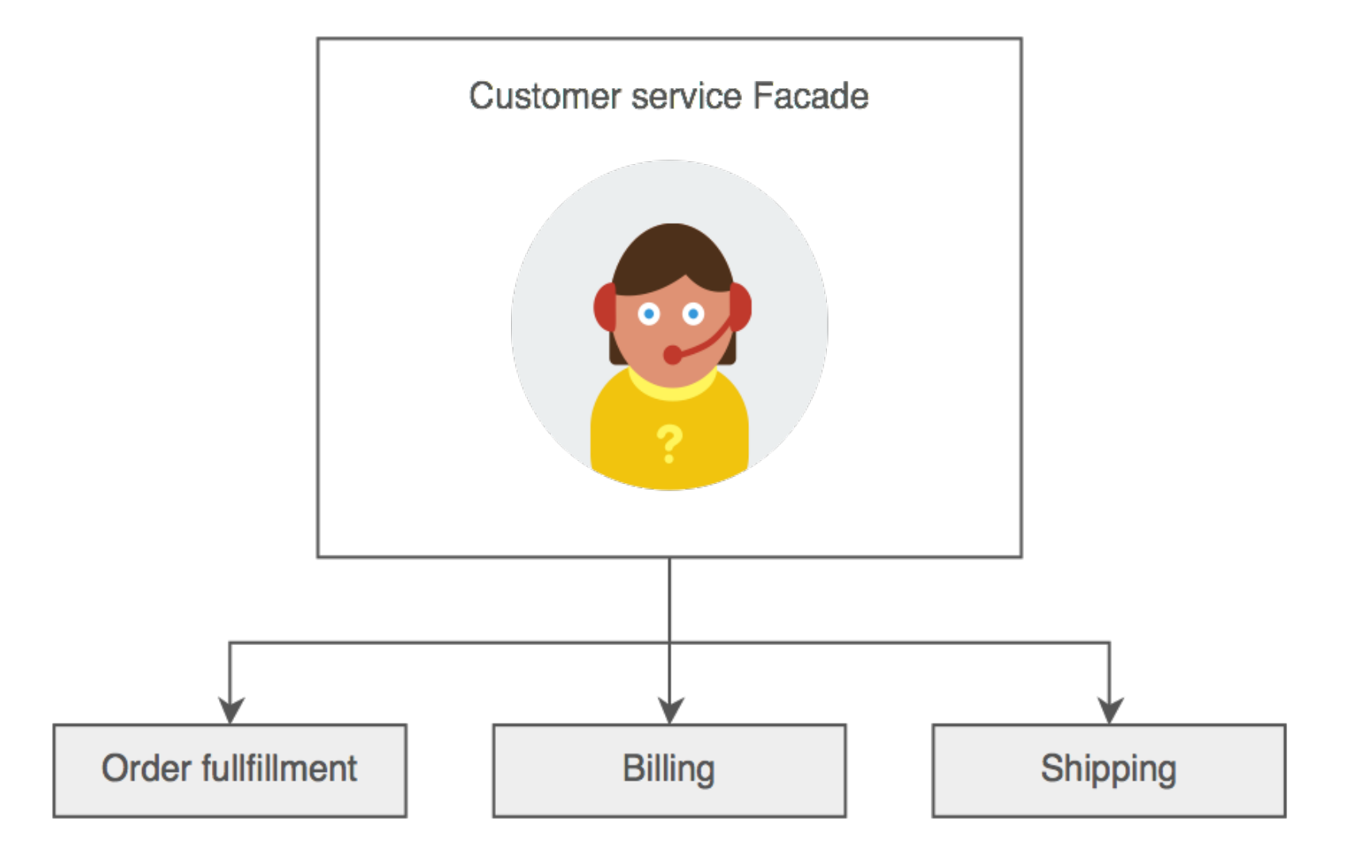

Prog. 3/LAB – Structural Patterns

Prog. 3/LAB - Structural Patterns

#### Esemplificazione del pattern Facade

### Facade - Struttura

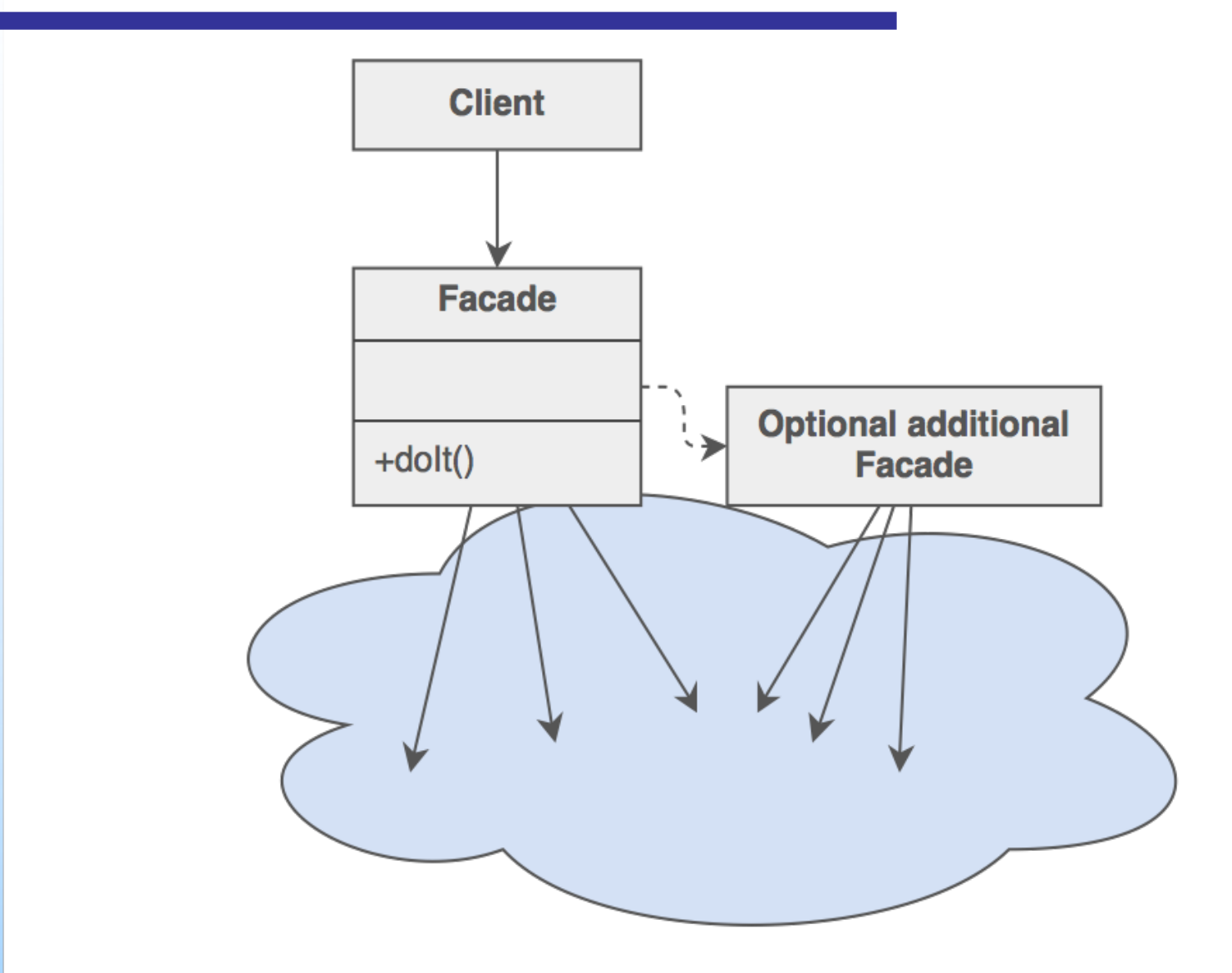

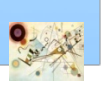

#### Struttura del pattern Facade

## Esempio

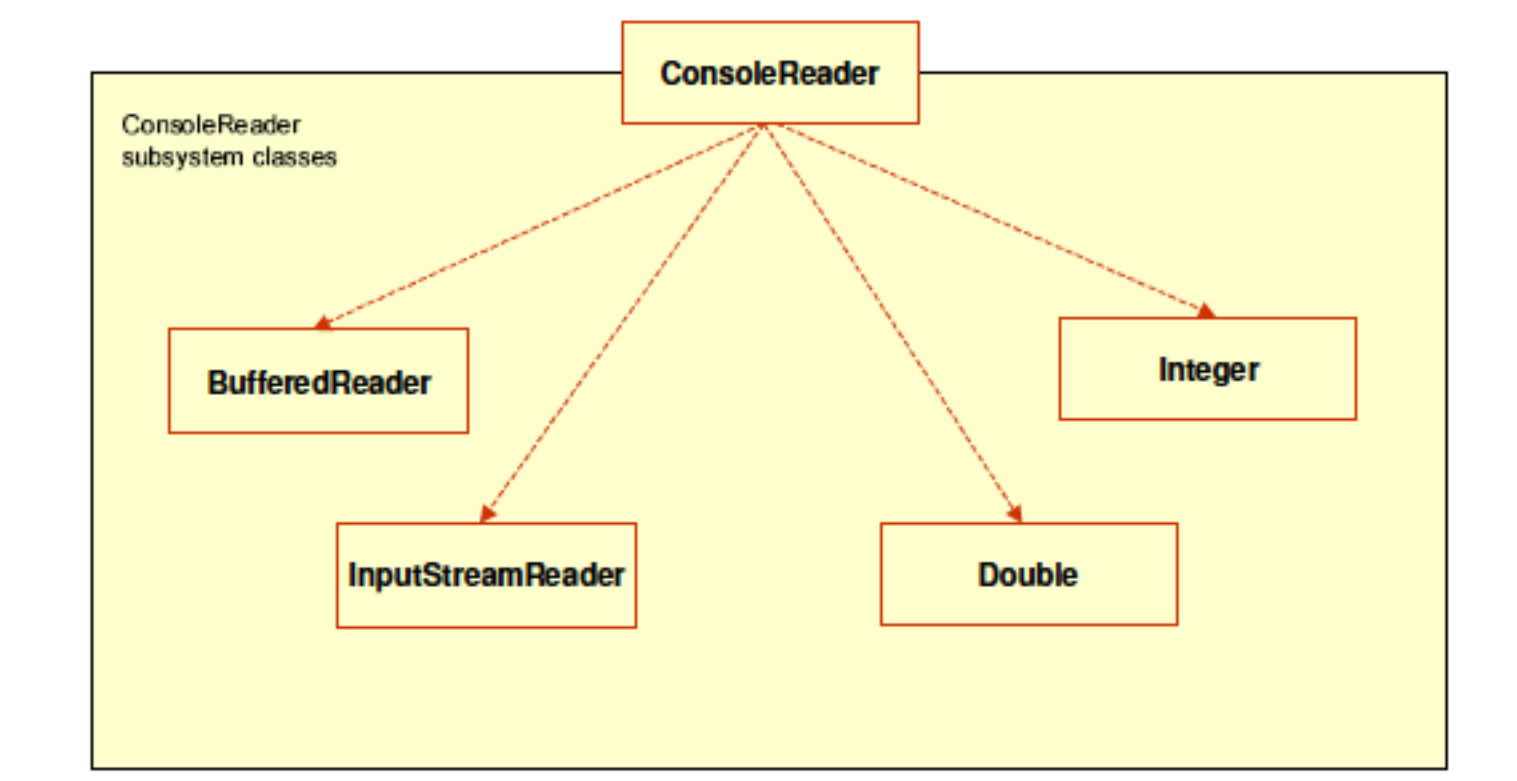

#### Codice di riferimento

#### **ConsoleReader (directory)**

# Flyweight

### ■ Scopo

*Separare la parte variabile di una classe dalla parte che può essere riutilizzata, in modo tale da condividere quest'ultima tra differenti istanze.*

### **Motivazione**

uso della condivisione per supportare un grande numero di oggetti che hanno parti di stato interno in comune e l'altra parte dello stato può cambiare

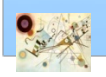

Prog. 3/LAB

– Structural Patterns

Prog. 3/LAB - Structural Patterns

### **n** Applicabilità

- **n** un'applicazione usa un grande numero di oggetti
- **ni costi di memorizzazione sono alti**
- **n** gruppi di oggetti possono essere rimpiazzati da un numero minore di oggetti condivisi

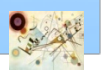

Browser loads images just once and then reuses them from pool:  $\bullet$ 

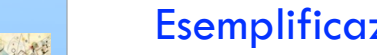

Esemplificazione caricamento di pagine Web (pattern Flyweight)

### Facade - Struttura

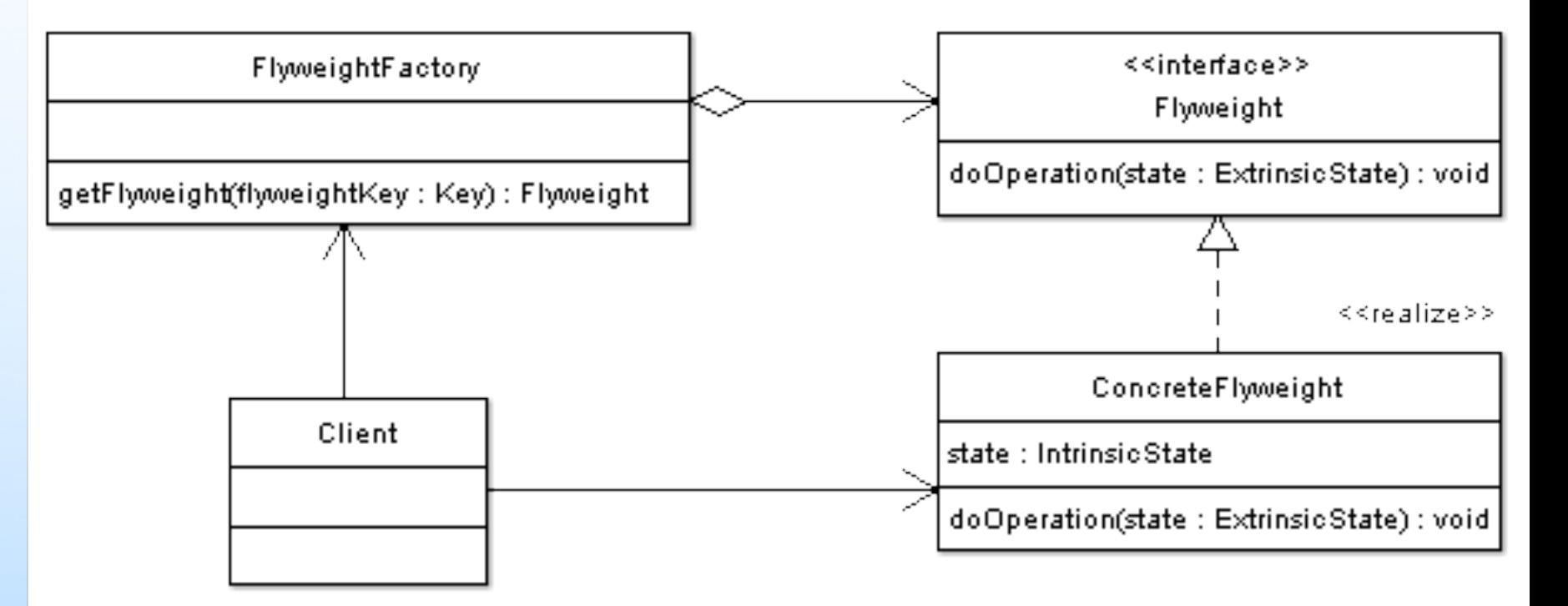

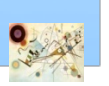

#### Struttura del pattern Flyweight

## Esempio

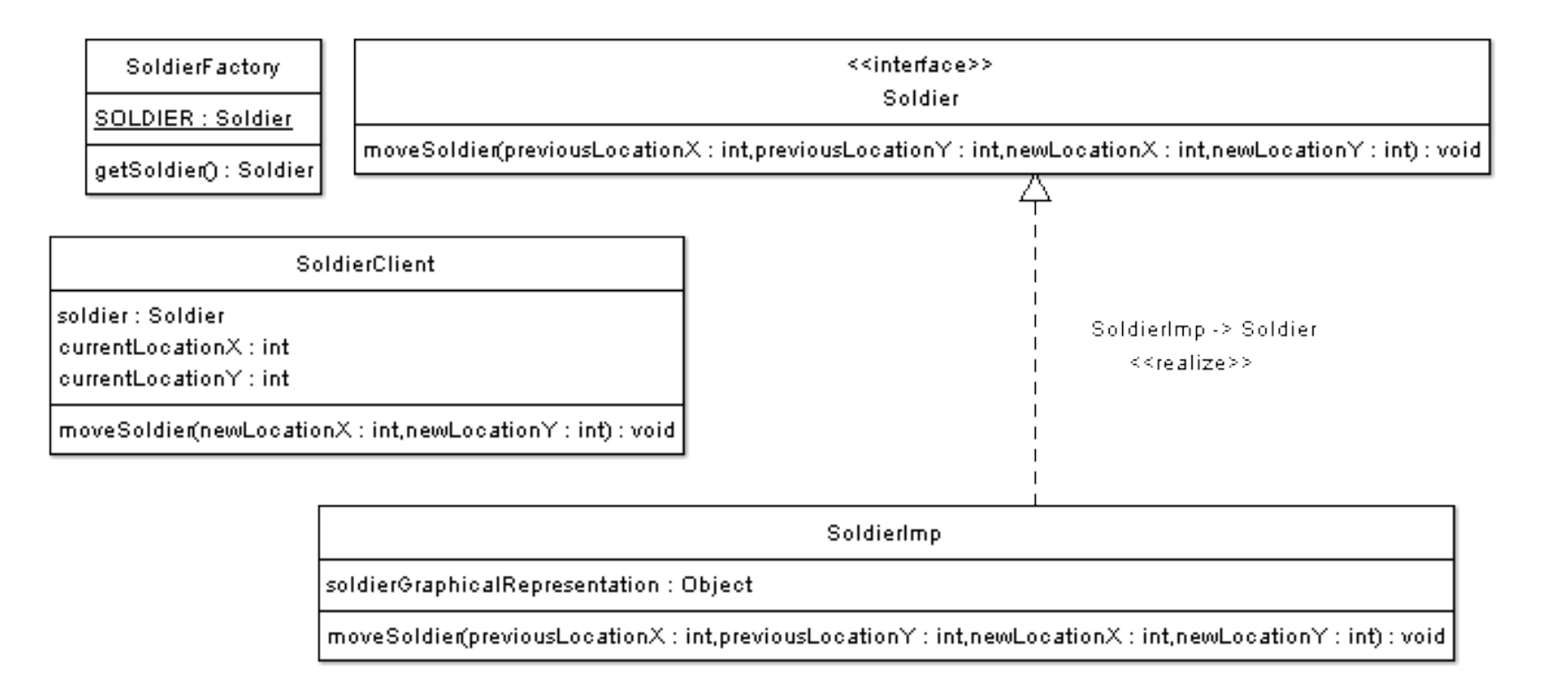

#### Esempio di utilizzo del pattern Flyweight

#### Codice di riferimento

**War\_Game (directory)**

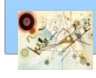

### Considerazioni

- $\blacksquare$  E' usato in (JDK)
	- utte le classi wrapper valueOf() usano Fleyweight
	- String Pool in Java String

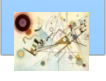

### **n** Scopo

*Fornire un surrogato (o placehoder) per un altro oggetto per controllare l'accesso ad esso.* 

### **Motivazione**

- **n** classe che funziona come interfaccia per qualcos'altro
	- *connessione di rete, un grosso oggetto in memoria, un file e altre risorse che sono costose o impossibili da duplicare*

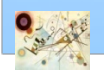

## Prox<sub>y</sub>

### **Applicabilità**

### Remote proxy

**F** fornisce una rappresentazione locale per un oggetto in una differenti spazio di indirizzi

### **No Virtual Proxy**

crea oggetti costosi su richiesta

### **Protection proxy**

controlla l'accesso all'oggetto originale

### **Smart proxy**

- interpone azioni addizionali quando si fa accesso ad un oggetto
	- conteggio del numero di referenze
	- caricamento dell'oggetto in memoria al primo riferimento
	- controllo che l'oggetto reale non sia accessibile

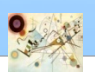

Proxy

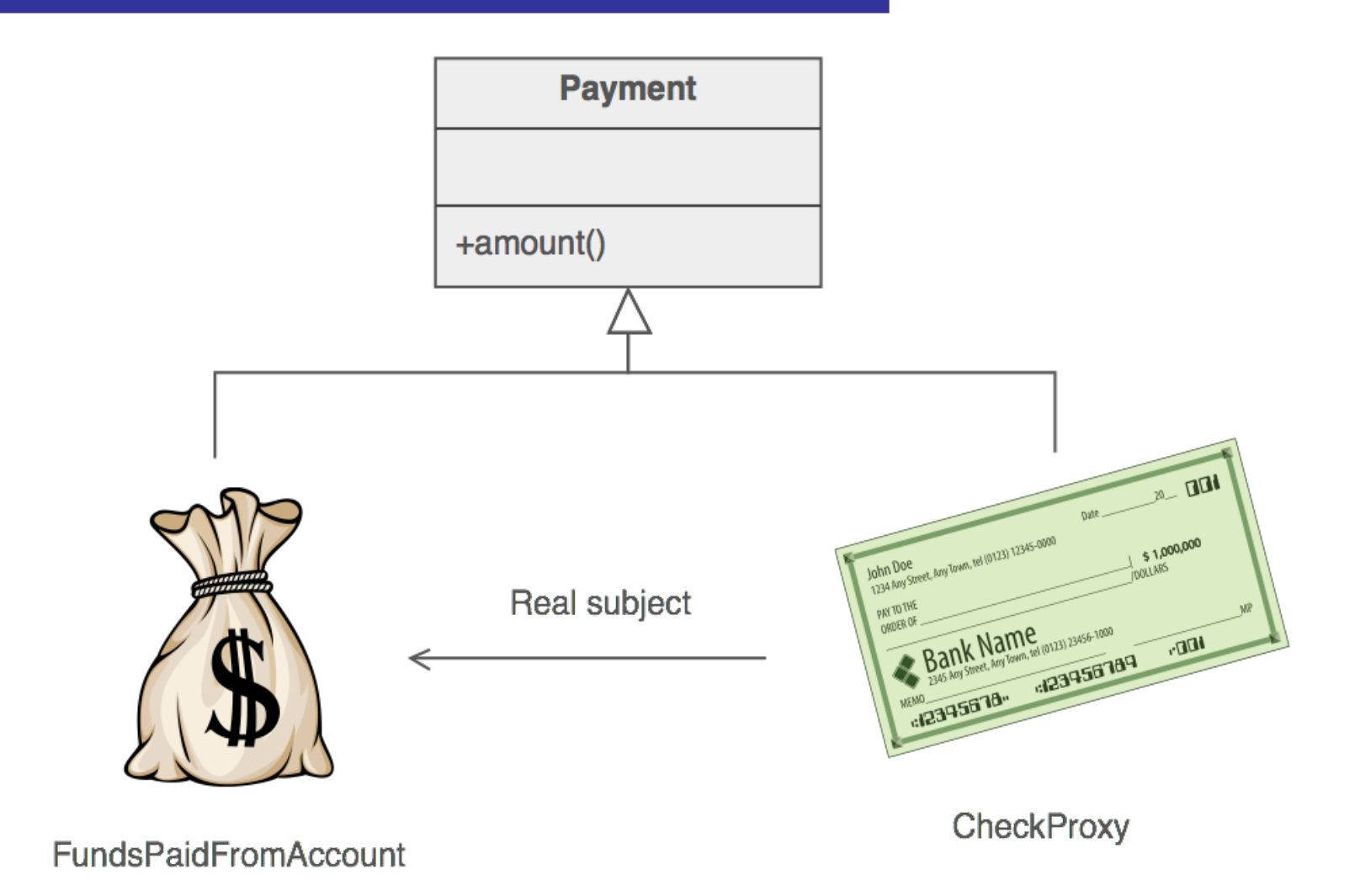

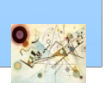

#### Esemplificazione pattern Proxy

### Proxy - Struttura

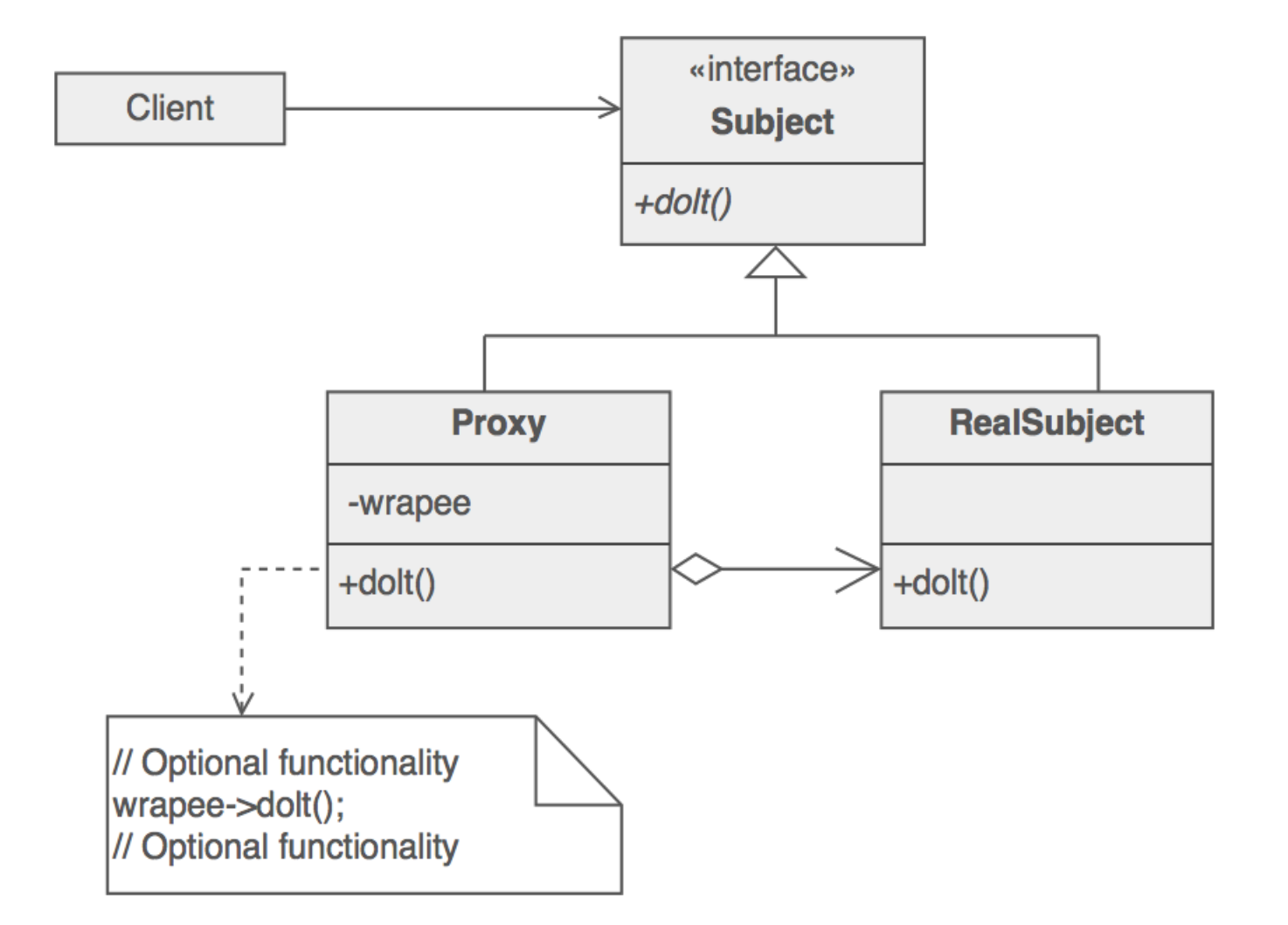

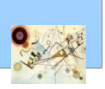

#### Struttura del pattern Proxy

## Esempio

- Comunicazione tramite Socket ш
- Implementare la lettura della stringa nella classe П Demo

Codice di riferimento

#### **Socket (directory)**

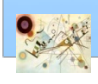

### Considerazioni

- **E**' usato in
	- I Java Remote Method Invocation (RMI)
	- **n** Security Proxies

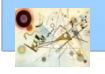